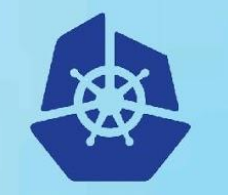

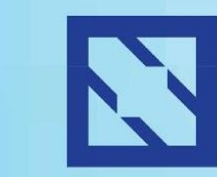

**KubeCon** 

#### **CloudNativeCon**

**Europe 2018** 

# **Federated Prometheus Monitoring at Scale**

#### LungChih Tung, Software Engineer Nandhakumar Venkatachalam, Princ Production Engineer

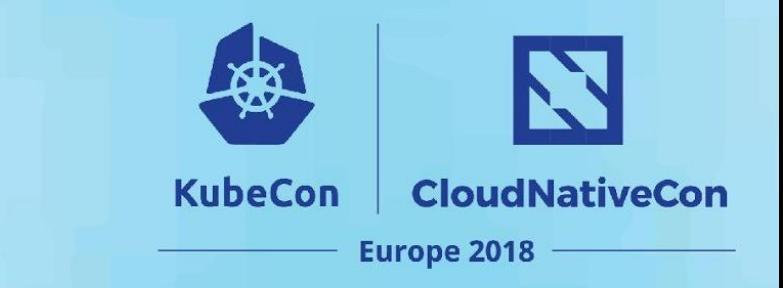

#### **Team**

- Core Infrastructure
	- Infrastructure team powering all Yahoo Media Products

Yahoo Media Products

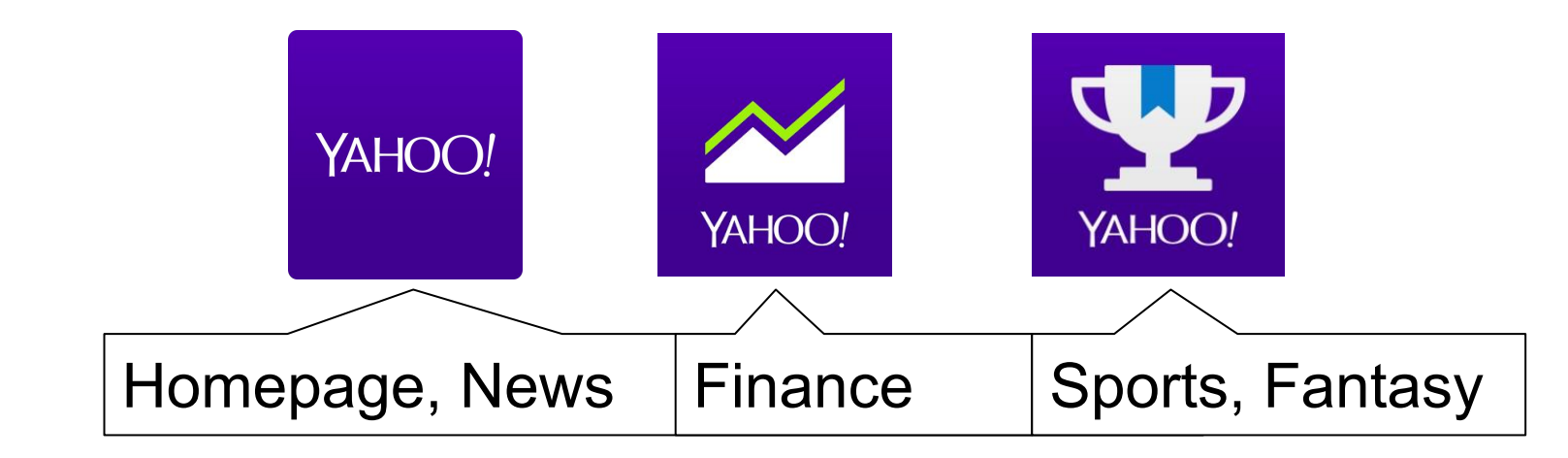

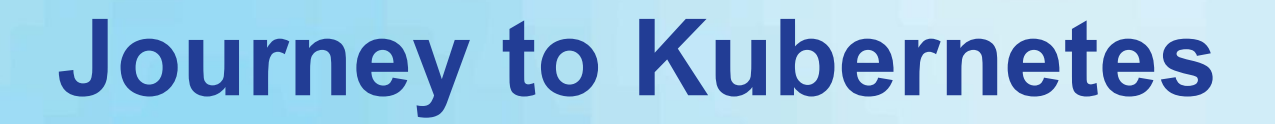

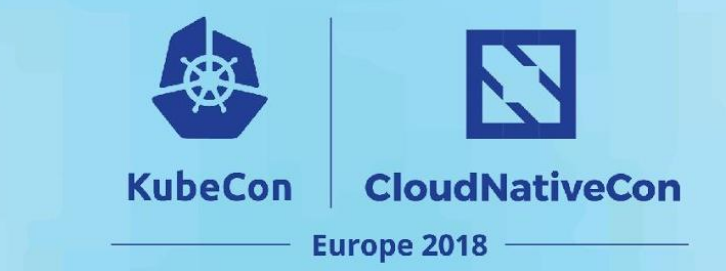

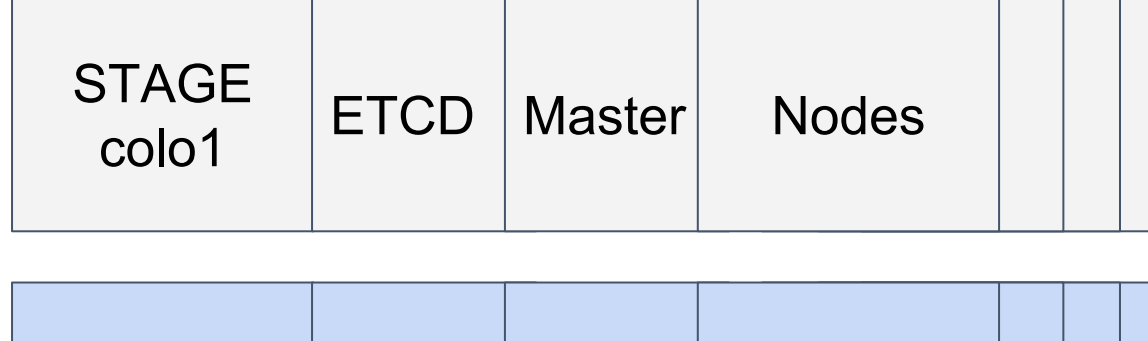

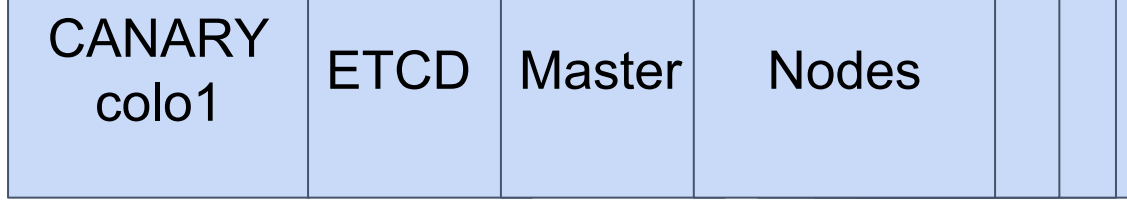

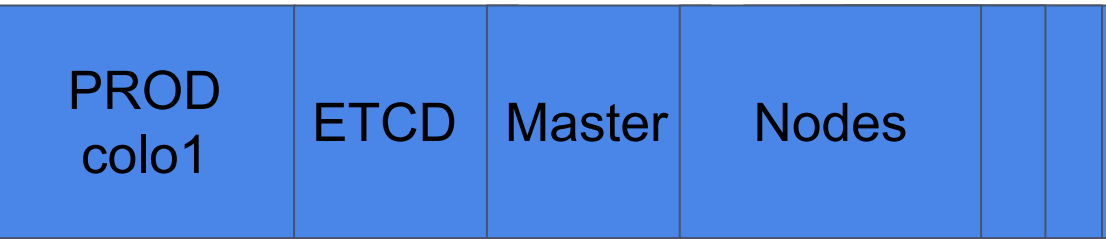

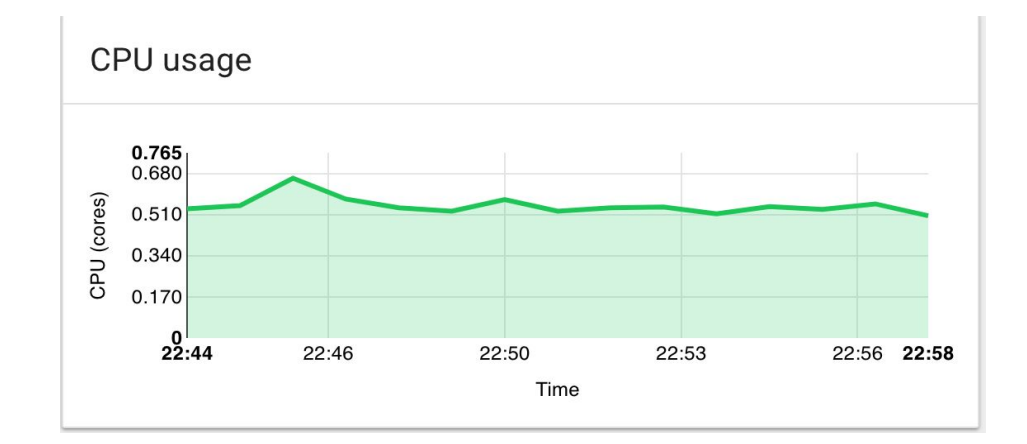

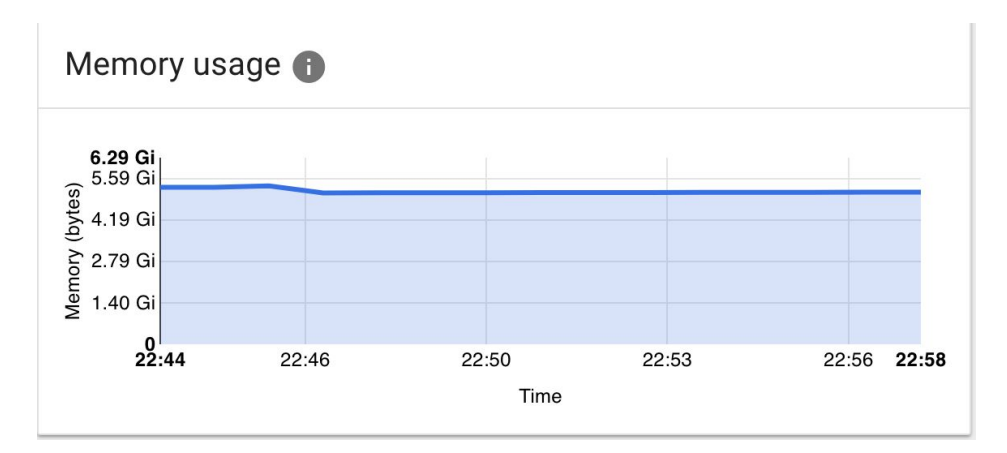

# **Monitoring Solutions**

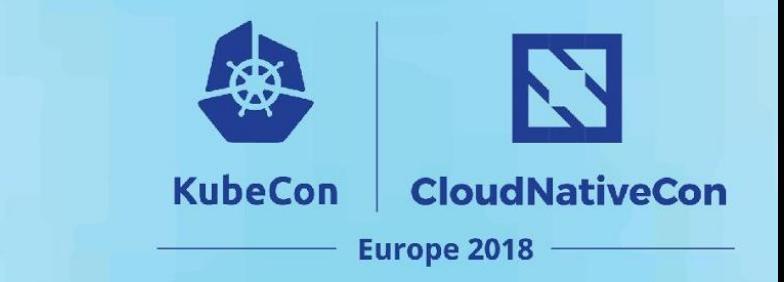

- Inhouse monitoring to get system's health
- Missing insight into kubernetes cluster metrics
- Heapster InFluxDB sink with grafana
- Prometheus 1.x
	- Remote write data into inhouse monitoring system

### **Heapster with InfluxDB**

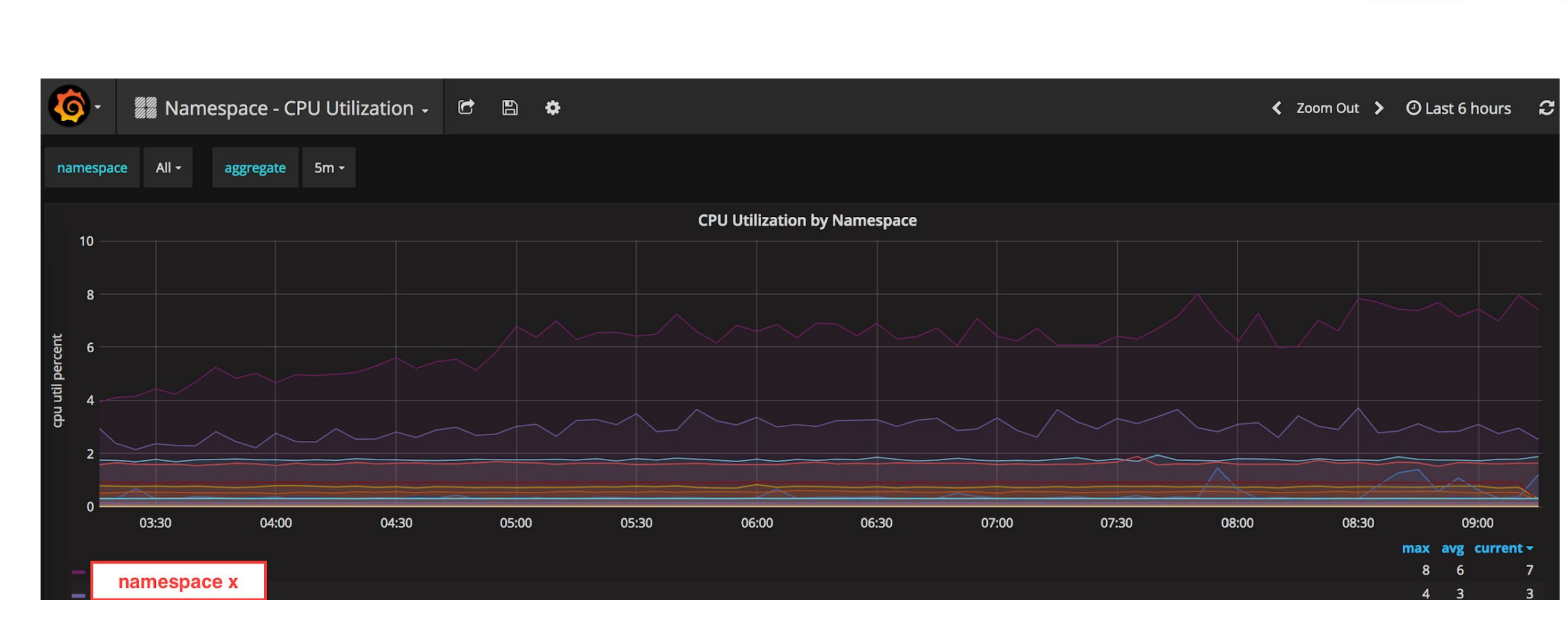

 $\mathbf Z$ 

**CloudNativeCon** 

**Europe 2018** 

**KubeCon** 

# **Growing Kubernetes Clusters**

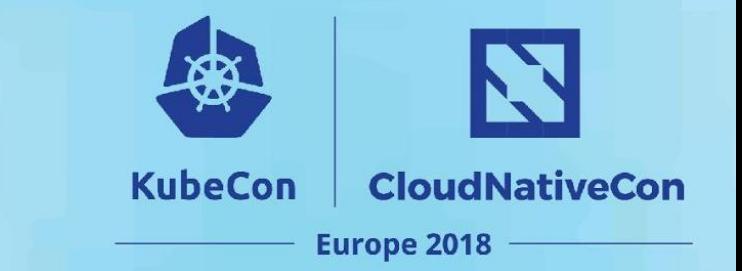

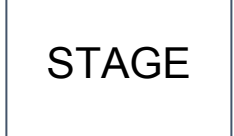

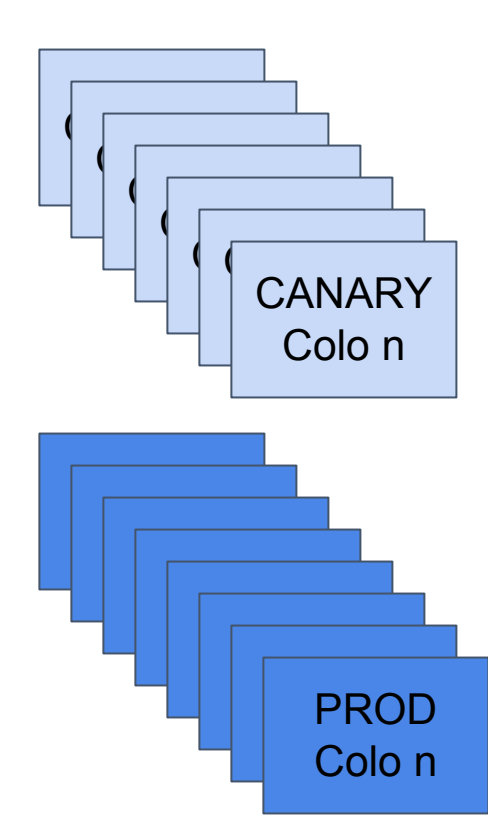

- Spanning across data centers
- Demand for higher visibility
- Growing monitoring requirement

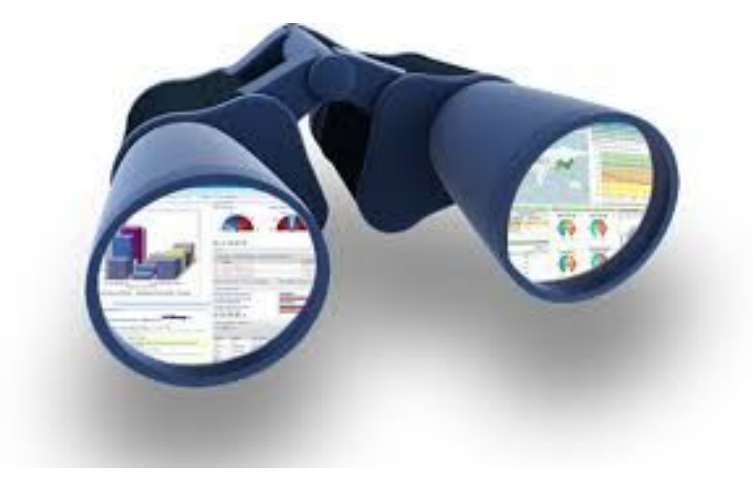

# **Our Requirement**

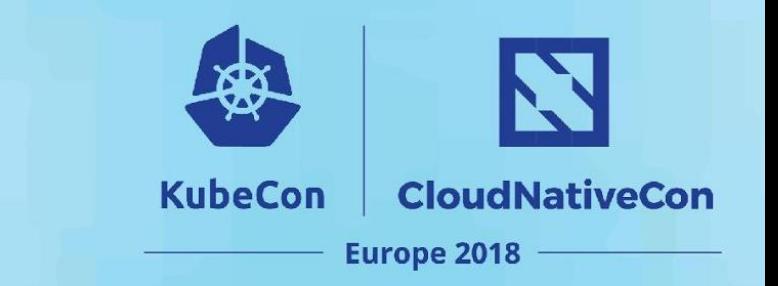

#### **Cluster Health:**

- ETCD
- Controller Manager
- Scheduler
- Kubernetes API server
- Kubelet
- Kubelet CAdvisor
- Kube DNS
- Any Add-ons...

#### **Application Health:**

- Namespace
- Deployment
- Pod
- Container

# **Prometheus 2.0 to the Rescue**

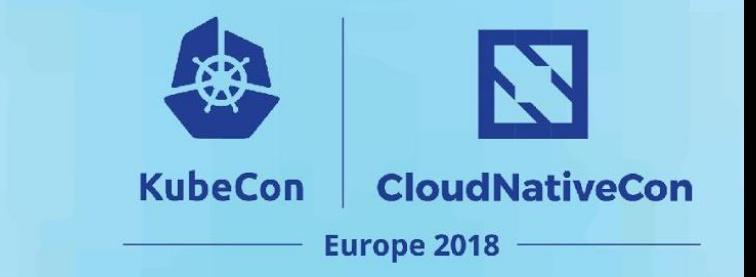

- Huge performance improvement specifically in storage
- Simple syntax for aggregation and alerting rules
- **Good documentation**
- Our focus on pulling every metrics
- Aggregation rules

### **Metrics Collection**

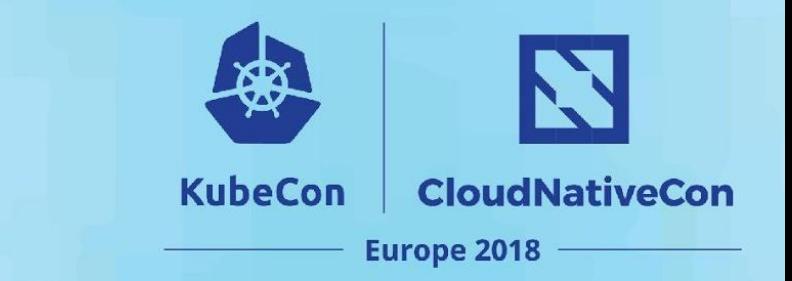

- Prometheus [example yaml](https://github.com/prometheus/prometheus/blob/master/documentation/examples/prometheus-kubernetes.yml)
- Endpoint discovery is simple.
	- annotation prometheus.io/scrape=true
- Simple File based discovery for apiservers

## **Metrics Collection - API Server**

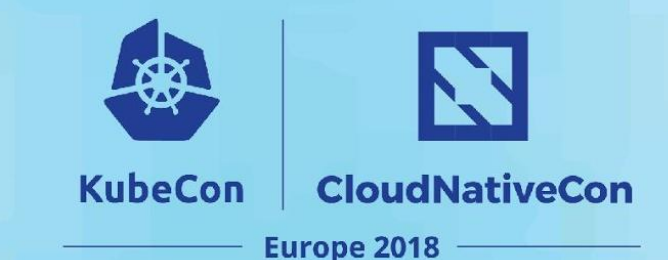

```
- job_name: kubernetes-apiservers
  scrape_interval: 30s<br>scrape_timeout: 5s
  metrics_path: /metrics<br>scheme: https
  file_sd_configs:<br>- files:
    - /etc/prometheus/targets/apiserver-canary1bf1.json<br>refresh_interval: 5m
  bearer_token_file: /var/run/secrets/kubernetes.io/serviceaccount/token
  tls config:
    ca_file: /var/run/secrets/kubernetes.io/serviceaccount/ca.crt
     insecure_skip_verify: false
  relabel_configs:
  - separator: ;
     regex: (**)target label: colo
     replacement: bf1
    action: replace
```
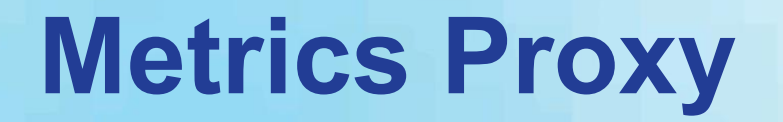

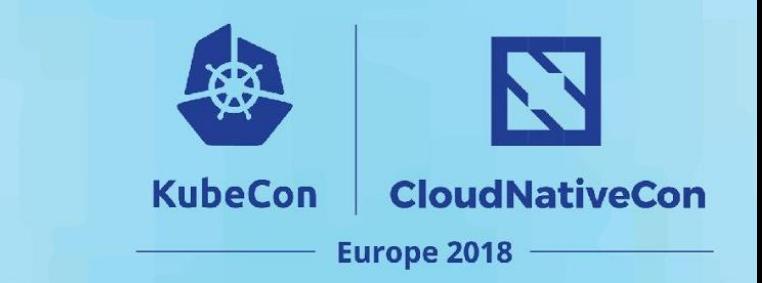

- ETCD ports are accessible only by master machines
- Scheduler and controller ports bind to 127.0.0.1

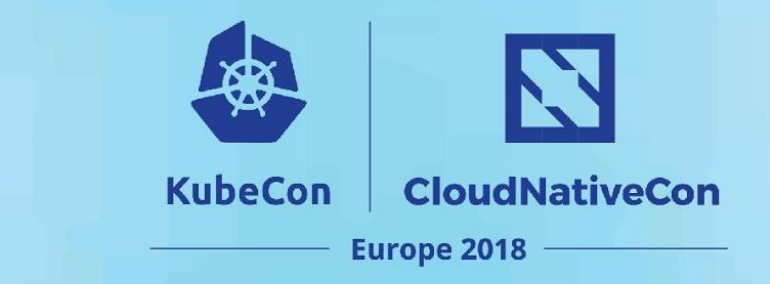

# **Metrics Proxy - ETCD**

```
- job name: kubernetes-etcd
\frac{1}{2} params:
● Scheduler and controller ports bind to 127.0.0.1scrape_timeout: 5s
 metrics_path: /metrics
  scheme: https
  file_sd_configs:
  - files:
   - /etc/prometheus/targets/etcd-canary1bf1.json
   refresh interval: 5m
  bearer_token_file: /var/run/secrets/kubernetes.io/serviceaccount/token
  tls_config:
   ca_file: /var/run/secrets/kubernetes.io/serviceaccount/ca.crt
   insecure_skip_verify: false
  relabel_configs:
  - separator: ;
   regex: (**)target_label: colo
   replacement: bf1
   action: replace
```
## **Metrics Proxy - Controller**

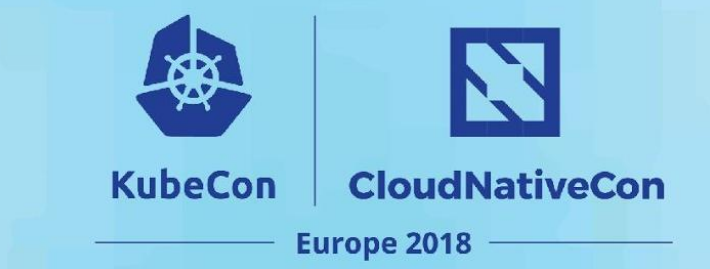

- job\_name: kubernetes-controller  $\frac{1}{2}$  params: ● Scheduler and controller ports bind to 127.0.0.1scrape\_interval: 30s scrape\_timeout: 5s metrics path: /metrics scheme: https

file\_sd\_configs:

- files:

- /etc/prometheus/targets/controller-canary1bf1.json

refresh\_interval: 5m

bearer\_token\_file: /var/run/secrets/kubernetes.io/serviceaccount/token tls config:

ca file: /var/run/secrets/kubernetes.io/serviceaccount/ca.crt insecure skip verify: false relabel\_configs:

- separator: ; regex:  $(\cdot*)$ target\_label: colo replacement: bf1 action: replace

#### **Volume of the metrics**

N **CloudNativeCon KubeCon Europe 2018** 

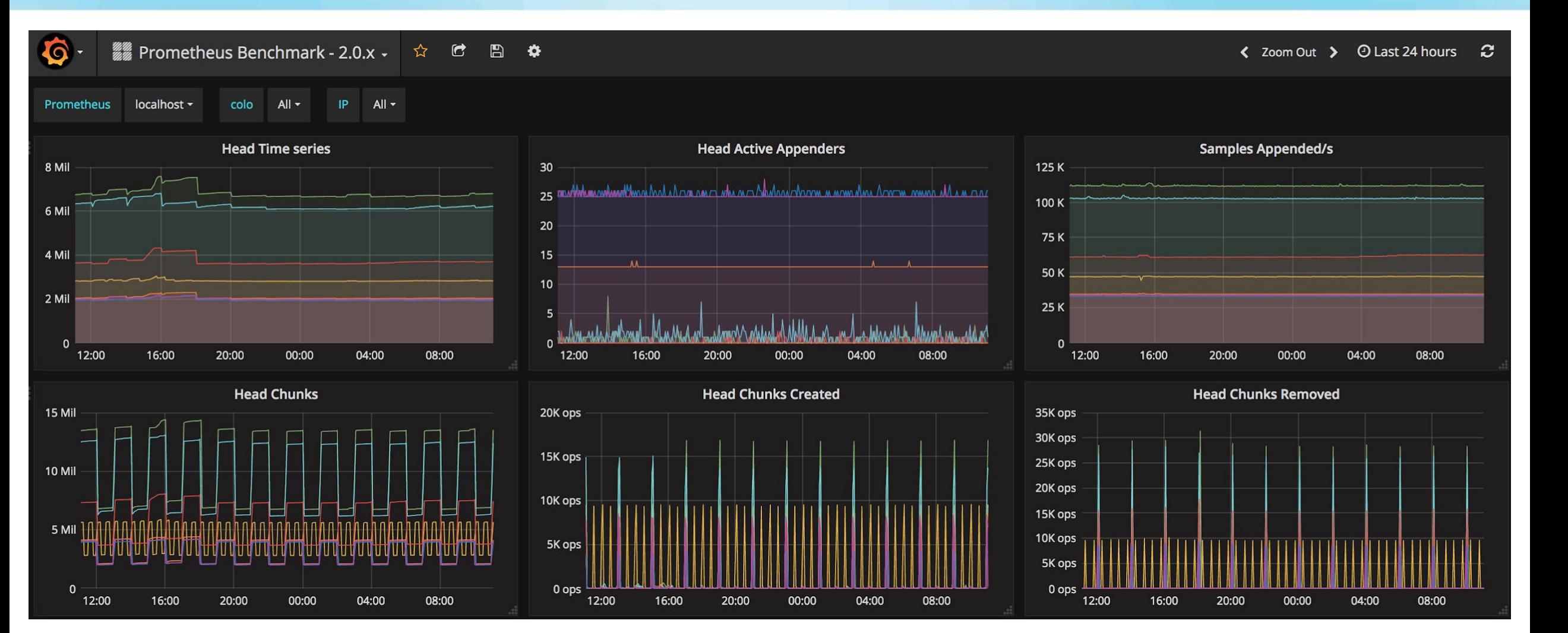

# **Federation**

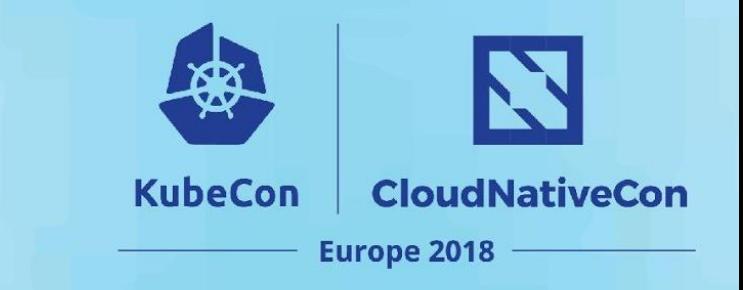

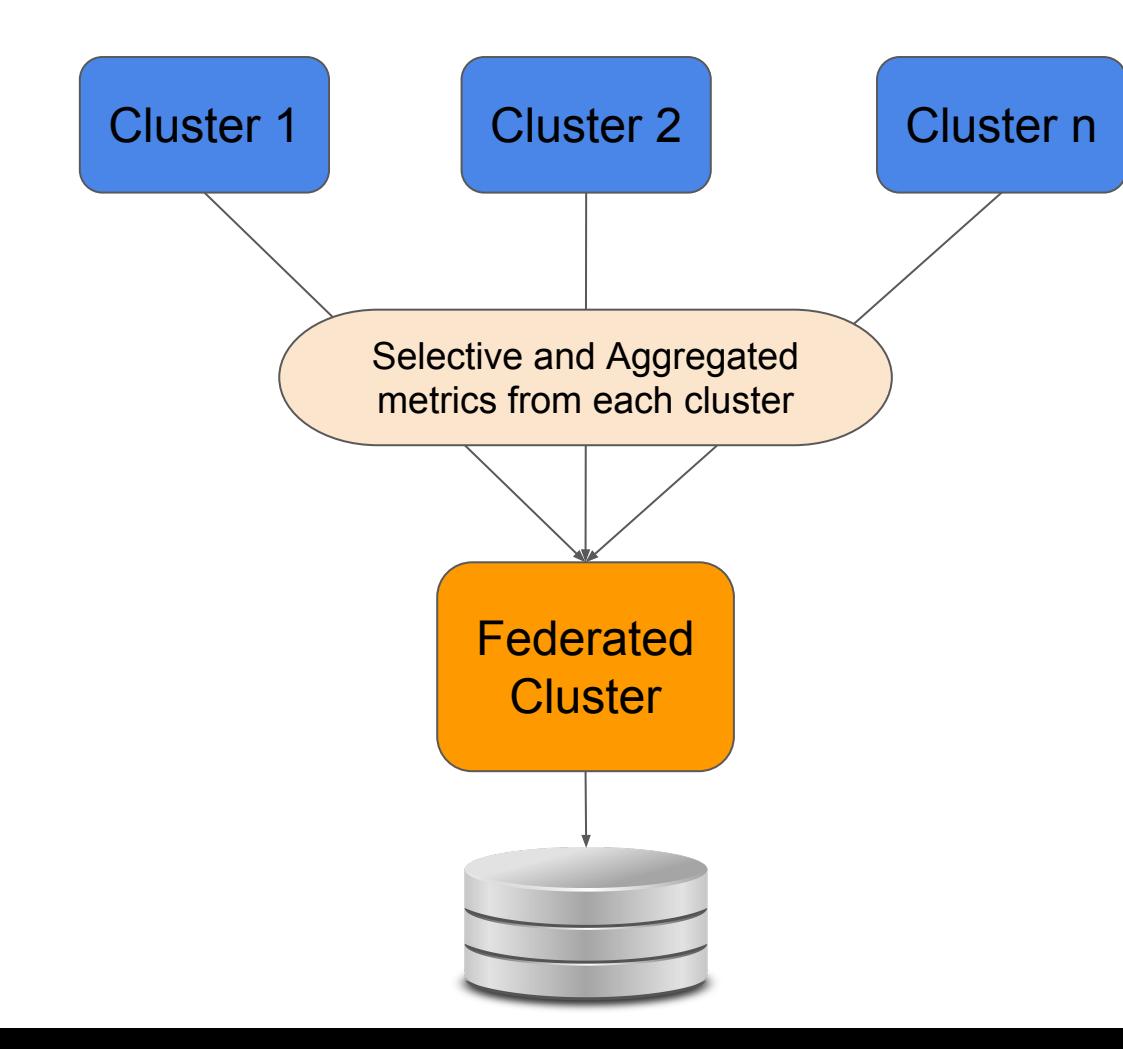

- Aggregated time series data
- Longer retention period
- Permanent storage
- Unified display of data

# **Federation Configuration**

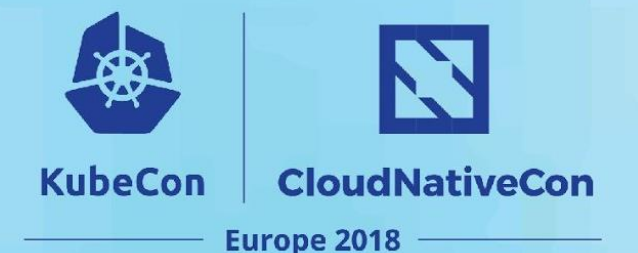

- Federate all control plane components
- Selective aggregated metrics

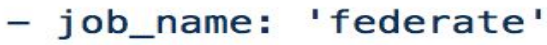

```
honor_labels: true
metrics path: '/federate'
```
#### params:

```
'match[]':
```
- '{job="prometheus"}'
- '{app="kube-state-metrics"}'
- '{job="kubernetes-etcd"}'
- $-$  '{job="kube-dns"}'
- '{job="kubernetes-scheduler"}'
- '{job="kubernetes-controller"}'
- '{job="kubernetes-nodes"}'
- '{iob="kubernetes-apiservers"}'
- $-$  '{ name = ~ "cluster.\*"}'
- $-$  '{ name  $=\sim$ "colo. $*$ "}'
- '{kubernetes\_name="heapster"}'

#### static\_configs:

- targets:

# **Aggregation Rules**

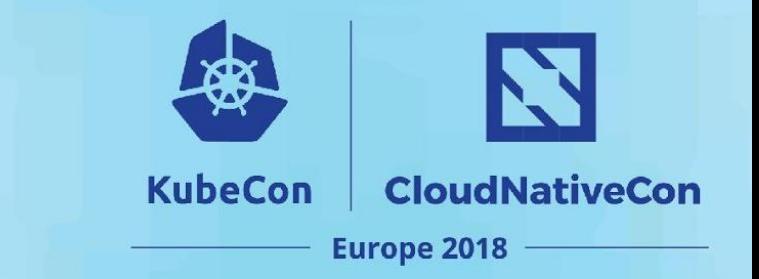

- Ton of rules from prometheus operator team
- **Built CPU and Memory utilization by** 
	- Colo(cluster) level
	- Namespace/ Deployment/ Pod and Container level

# **Aggregation - Colo level**

# colo level cpu utilization

- record: colo:cpu\_percentage:rate

expr: 100 \*

/

CPU usage of all containers per colo

**KubeCon** 

**CloudNativeCon** 

Europe 2018

sum(label\_replace(irate(container\_cpu\_usage\_seconds\_total{container\_name!="", container\_name!="POD"}[5m]), "controller", "\$1", "pod\_name", "^(.\*)-[a-z0-9]+")) BY (colo)

sum(label\_replace(container\_spec\_cpu\_shares{container\_name!="", container\_name!="POD"}, "controller", "\$1", "pod\_name", "^(.\*)-[a-z0-9]+")) BY (colo) \* 1000

CPU shares allocated to all containers per colo

# **Aggregation - Namespace level**

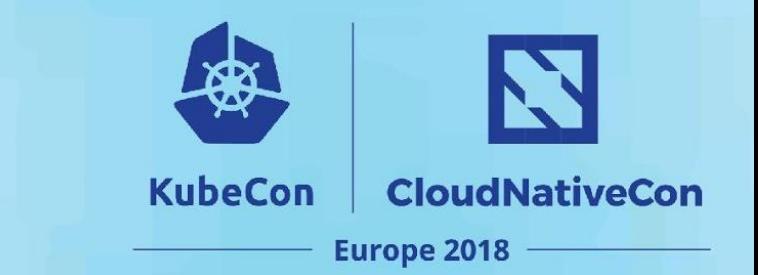

# namespace level cpu utilization

- record: colo\_namespace:cpu\_percentage:rate

expr: 100 \*

CPU usage of all containers per namespace

sum(label\_replace(irate(container\_cpu\_usage\_seconds\_total{container\_name!="",

container\_name!="POD"}[5m]), "controller", "\$1", "pod\_name", "^ $(.*)$ -[a-z0-9]+")) BY (colo, namespace)

$$
\bigg/
$$

sum(label\_replace(container\_spec\_cpu\_shares{container\_name!="",

container\_name!="POD"}, "controller", "\$1", "pod\_name", "^ $(.*)$ -[a-z0-9]+")) BY (colo, namespace) \* 1000

CPU shares allocated to all containers per namespace

# **Aggregation - Controller level**

**CloudNativeCon KubeCon** Europe 2018

# controller level cpu utilization

- record: colo\_namespace\_controller:cpu\_percentage:rate

expr: 100 \*

/

CPU usage of all containers per controller

sum(label\_replace(irate(container\_cpu\_usage\_seconds\_total{container\_name!="",

container\_name!="POD"}[5m]), "controller", "\$1", "pod\_name", "^(.\*)-[a-z0-9]+")) BY

(colo, namespace, controller)

sum(label\_replace(container\_spec\_cpu\_shares{container\_name!="", container\_name!="POD"}, "controller", "\$1", "pod\_name", "^ $(.*)$ -[a-z0-9]+")) BY (colo, namespace, controller) \* 1000

CPU shares allocated to all containers per controller

# **Aggregation - Pod level**

# pod level cpu utilization

- record: colo\_namespace\_controller\_pod:cpu\_percentage:rate

expr: 100 \*

/

CPU usage of all containers per pod

**KubeCon** 

**CloudNativeCon** 

Europe 2018

sum(label\_replace(irate(container\_cpu\_usage\_seconds\_total{container\_name!="",

container\_name!="POD"}[5m]), "controller", "\$1", "pod\_name", "^(.\*)-[a-z0-9]+")) BY

(colo, namespace, controller, pod\_name)

sum(label\_replace(container\_spec\_cpu\_shares{container\_name!="", container\_name!="POD"}, "controller", "\$1", "pod\_name", "^ $(.*)$ -[a-z0-9]+")) BY (colo, namespace, controller, pod\_name) \* 1000

CPU shares allocated to all containers per pod

# **Aggregation - Container level**

**KubeCon CloudNativeCon** Europe 2018

# container level cpu utilization

- record: colo\_namespace\_controller\_pod\_container:cpu\_percentage:rate

expr: 100 \*

/

CPU usage per container

sum(label\_replace(irate(container\_cpu\_usage\_seconds\_total{container\_name!="",

container\_name!="POD"}[5m]), "controller", "\$1", "pod\_name", "^(.\*)-[a-z0-9]+")) BY

(colo, namespace, controller, pod\_name, container\_name)

sum(label\_replace(container\_spec\_cpu\_shares{container\_name!="",

```
container_name!="POD"}, "controller", "$1", "pod_name", "^(.*)-[a-z0-9]+")) BY
```
(colo, namespace, controller, pod\_name, container\_name) \* 1000

CPU shares allocated to container

## **Alert Manager**

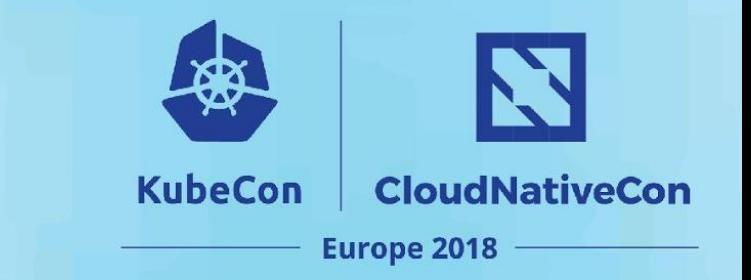

- Alert manager defines how to handle alerts (email, slack notification, etc.)
	- Grouping alert
	- Silences
	- Inhibition

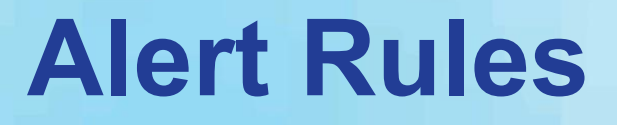

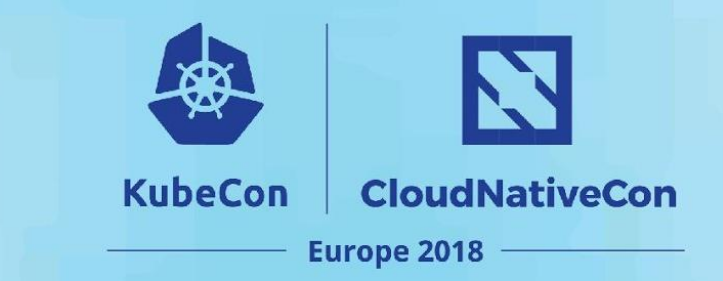

- alert: K8SNodeNotReady

expr: kube\_node\_status\_condition{condition="Ready", status="true" } == 0

for: 1h

labels:

severity: warning

colo: bf1

environment: production

annotations:

description: The Kubelet on {{ \$labels.node }} has not checked in with the API,

or has set itself to NotReady, for more than an hour

summary: Node status is NotReady

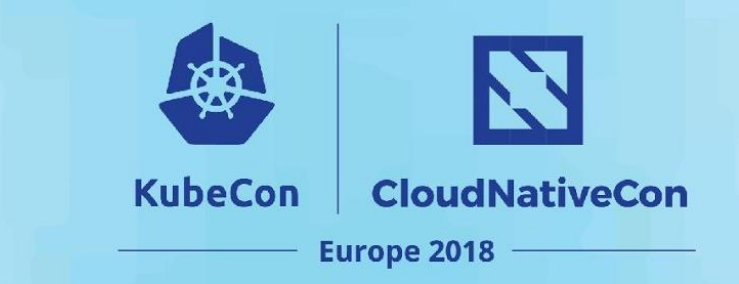

### **Alert Rules**

#### - alert: PodCPUPercentage

expr: colo\_namespace\_controller\_pod:cpu\_percentage:rate{namespace=~"kube-.\*"} > 75

for: 10m

labels:

severity: critical

colo: bf1

environment: production

annotations:

description: 'Pod cpu usage is above 75 for  $\{\{\text{\$value }\}\}.$ 

Please find out the cause of the spike and if required increase CPU allocation'

summary: Pod cpu usage is above threshold

# **Alerting on Prometheus**

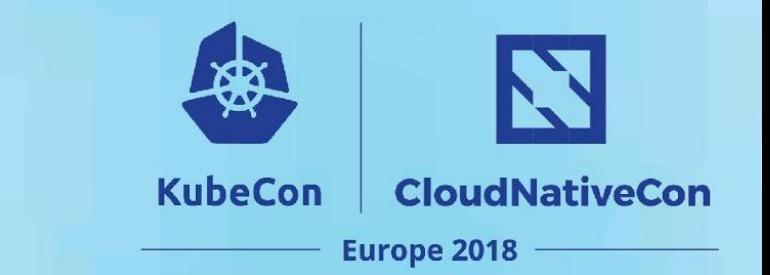

- Federated prometheus monitors individual prometheus
- A cron job monitors federated prometheus

**PrometheusDown (0 active)** 

```
alert: PrometheusDown
expr: up{\text{job}}="federate"== 0for: 15m
labels:
  colo: federation
  environment: production
  severity: critical
annotations:
  description: Prometheus {{ $labels.instance }} are down. Please check the pod status
    and error log by running kubectl. Prometheus uses a lot of memory, so also check
    the memory usage of prometheus in kube dashboard. If prometheus is not schedulale
    due to lack of memory, try to fix a down node or drain a node to make room for
    it.
  summary: Prometheus are down
```
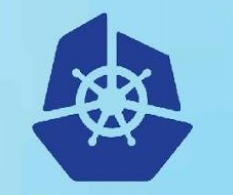

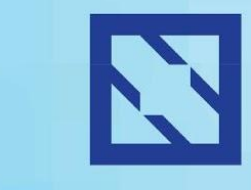

**KubeCon** 

#### **CloudNativeCon**

**Europe 2018** 

# **Dashboards**

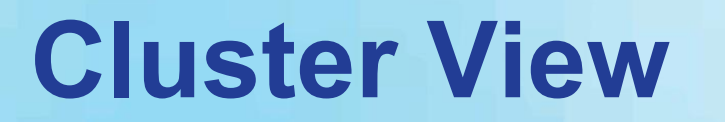

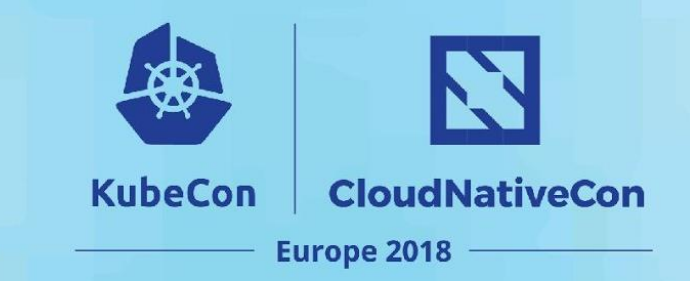

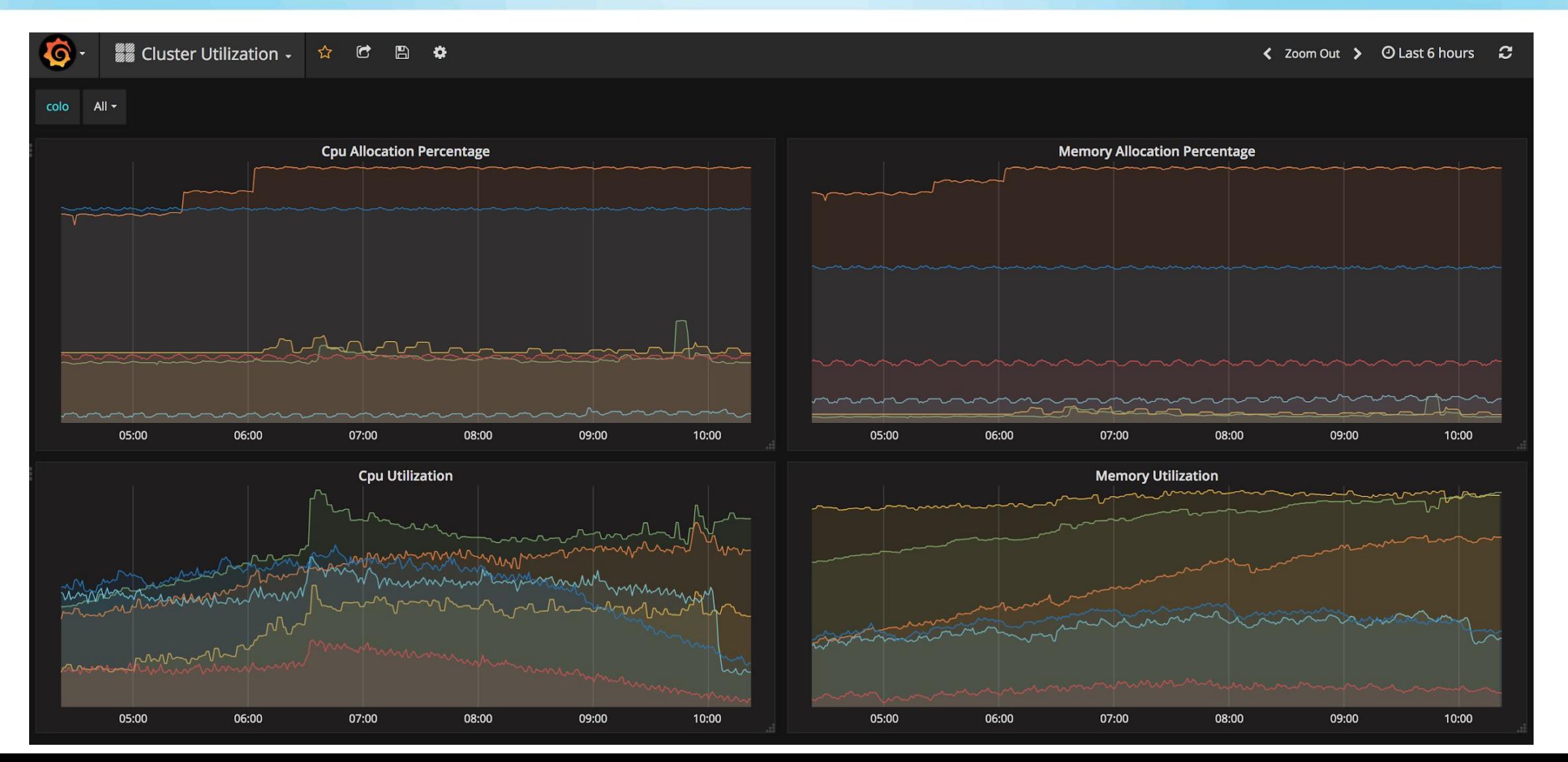

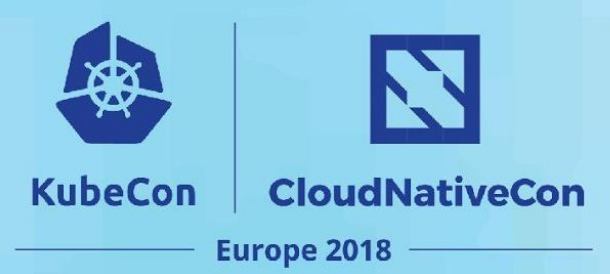

#### **Namespace**

50%

25%

0%

05:00

06:00

07:00

08:00

09:00

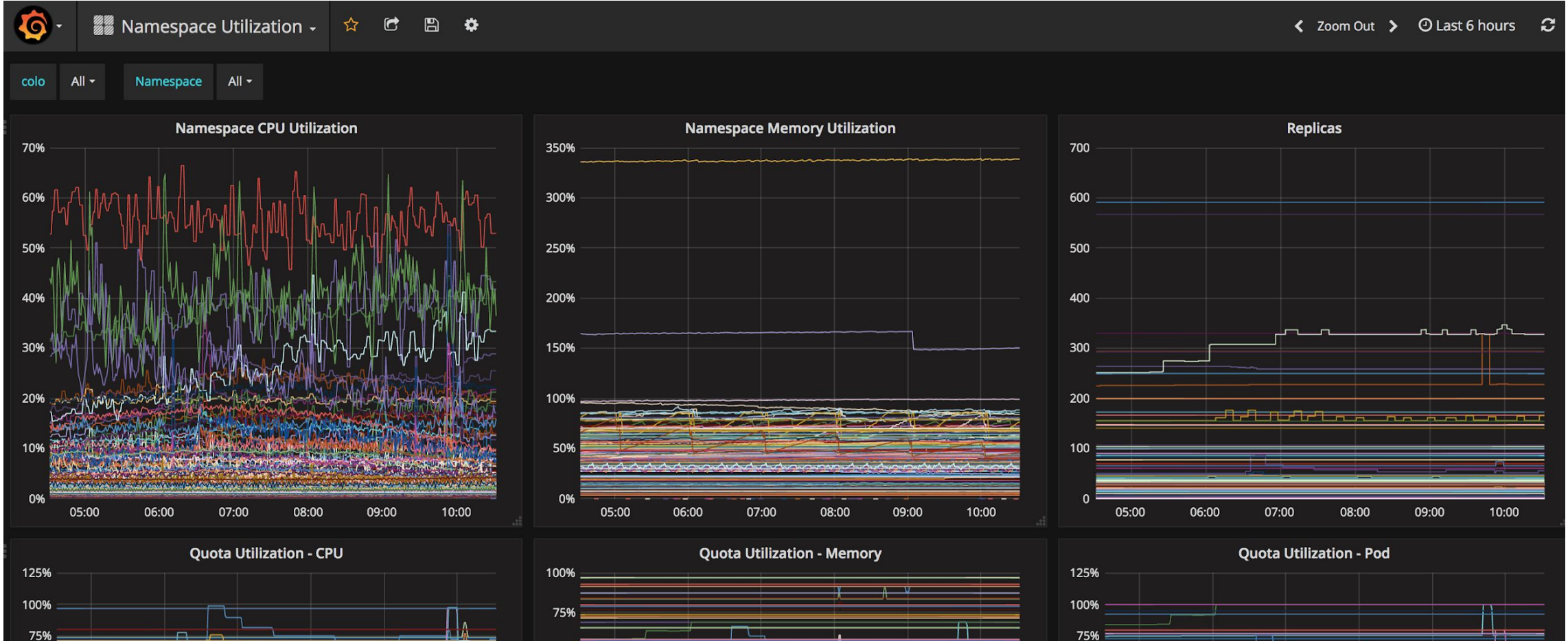

10:00

50%

25%

0%

05:00

06:00

07:00

08:00

09:00

10:00

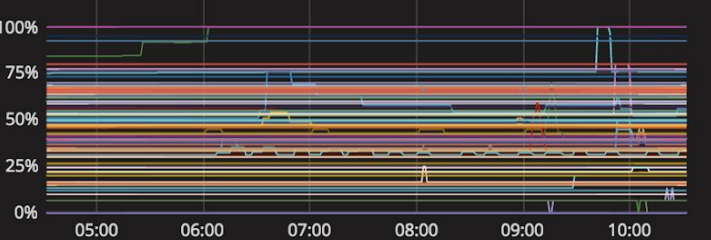

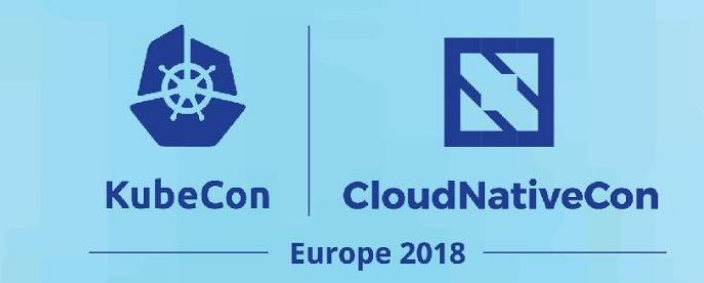

#### **Deployment**

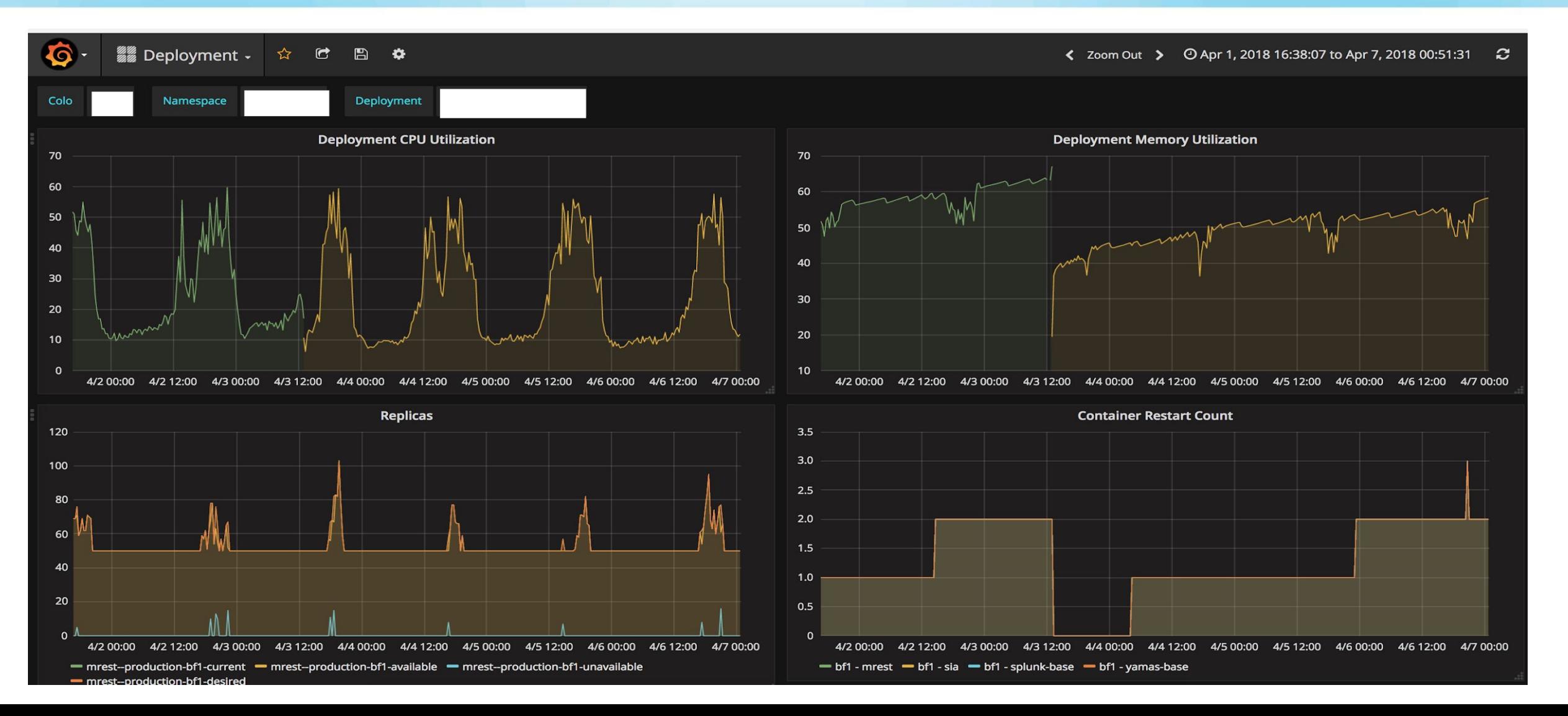

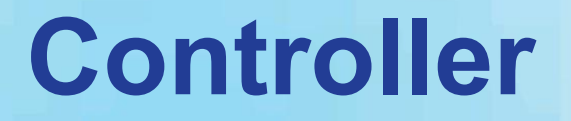

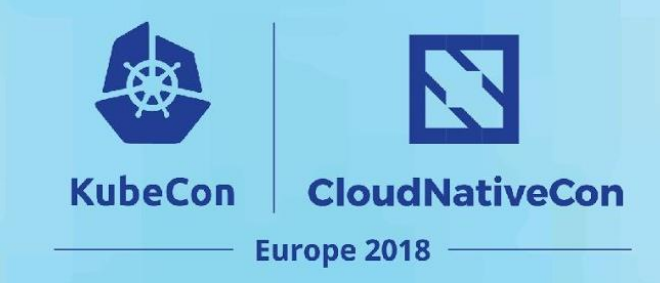

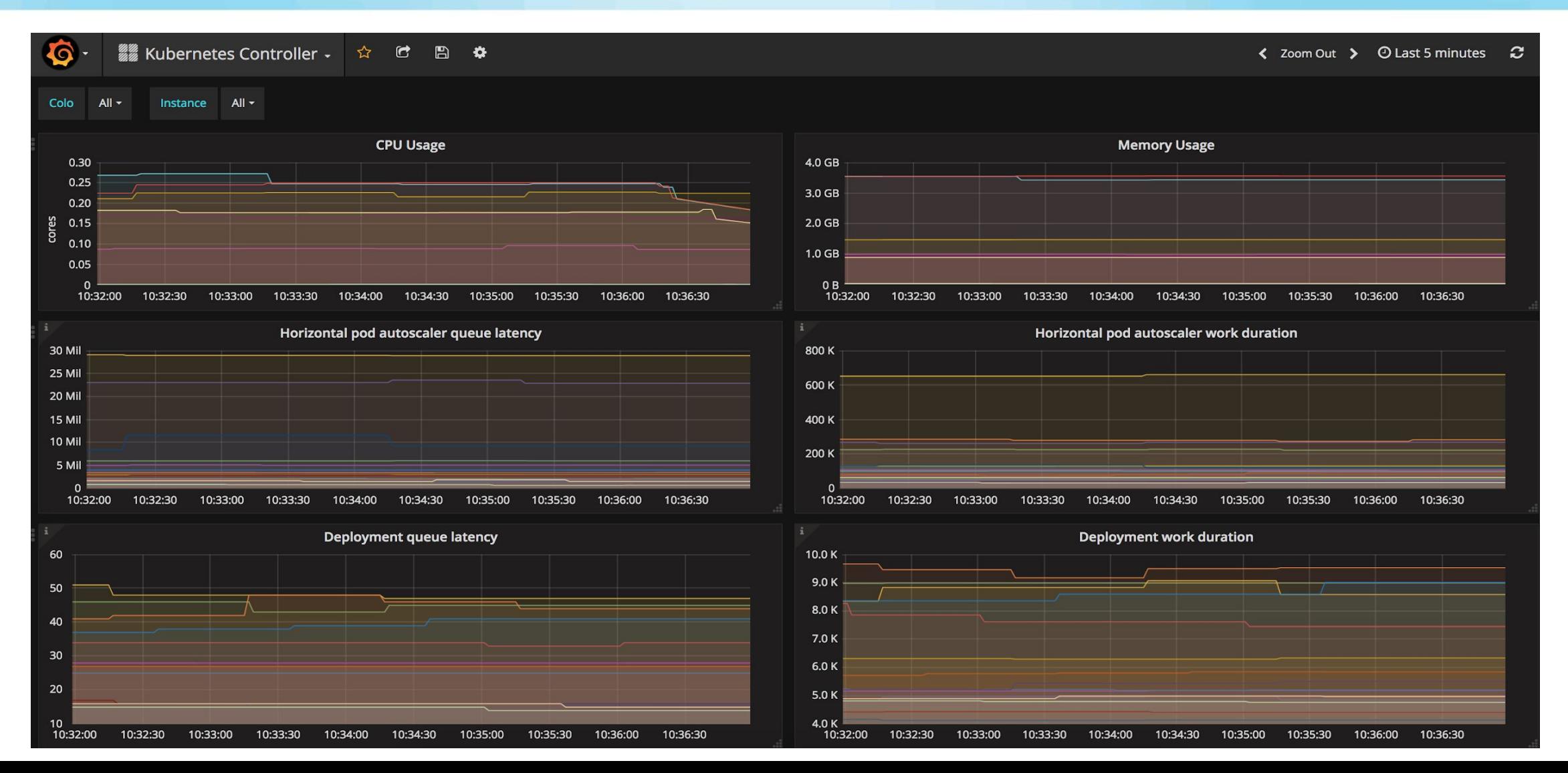

#### **Scheduler**

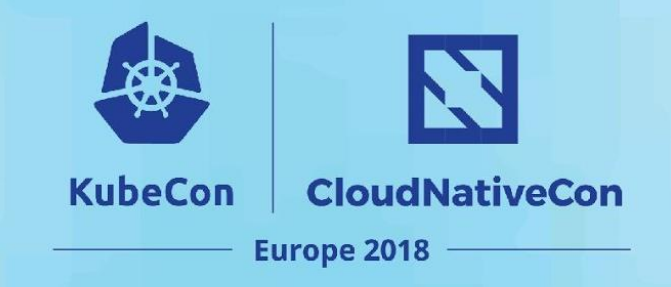

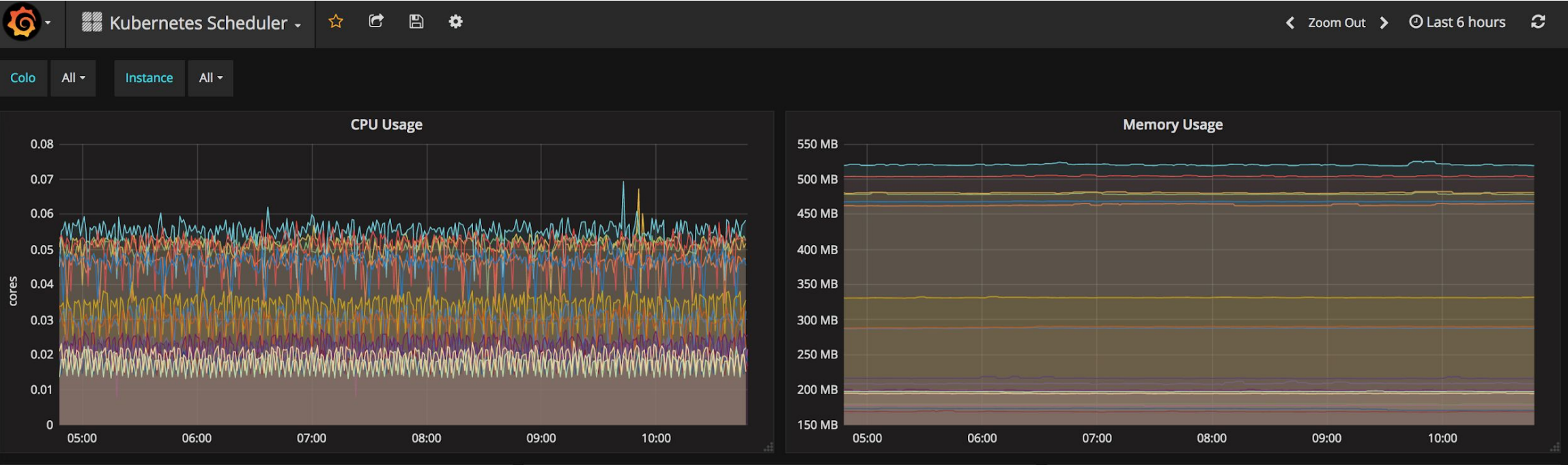

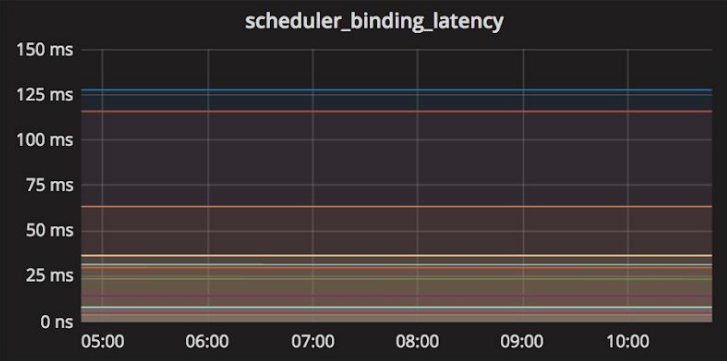

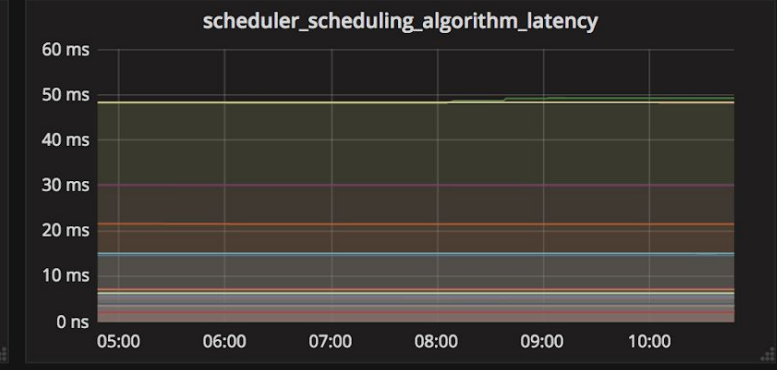

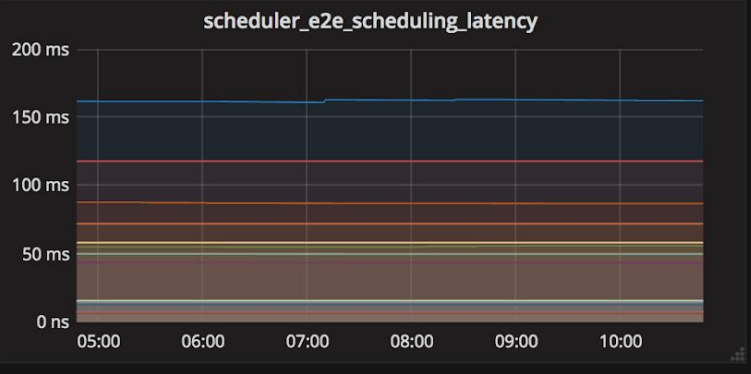

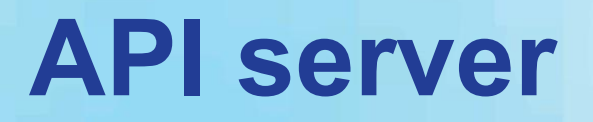

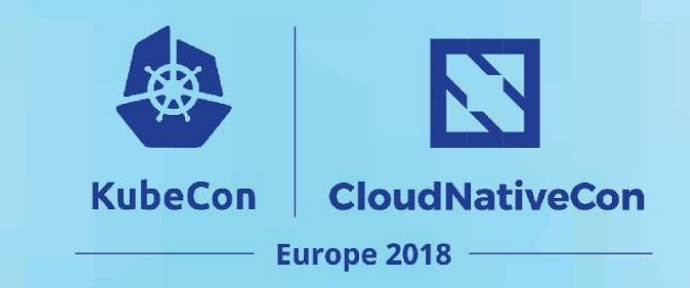

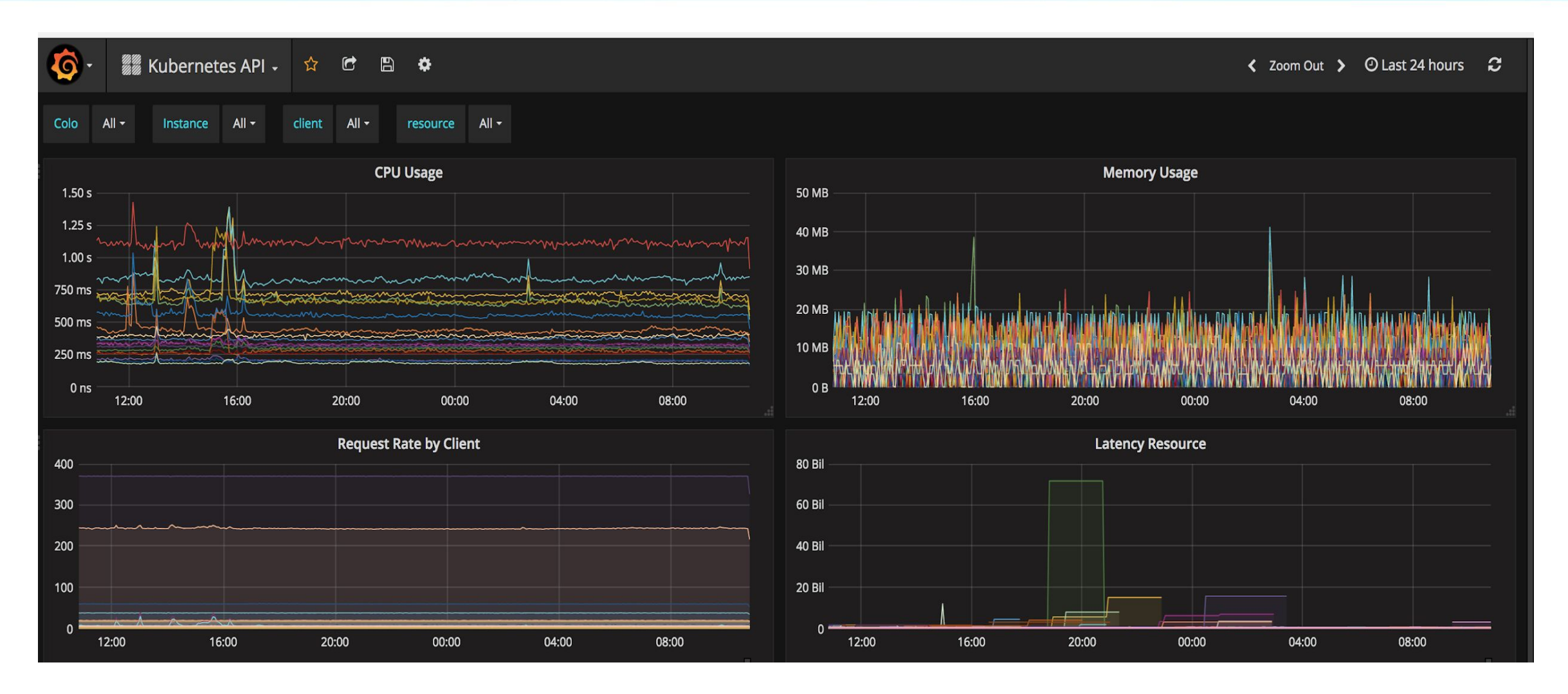

#### **Kubelet**

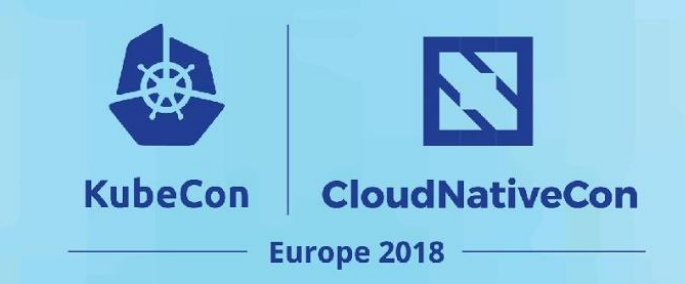

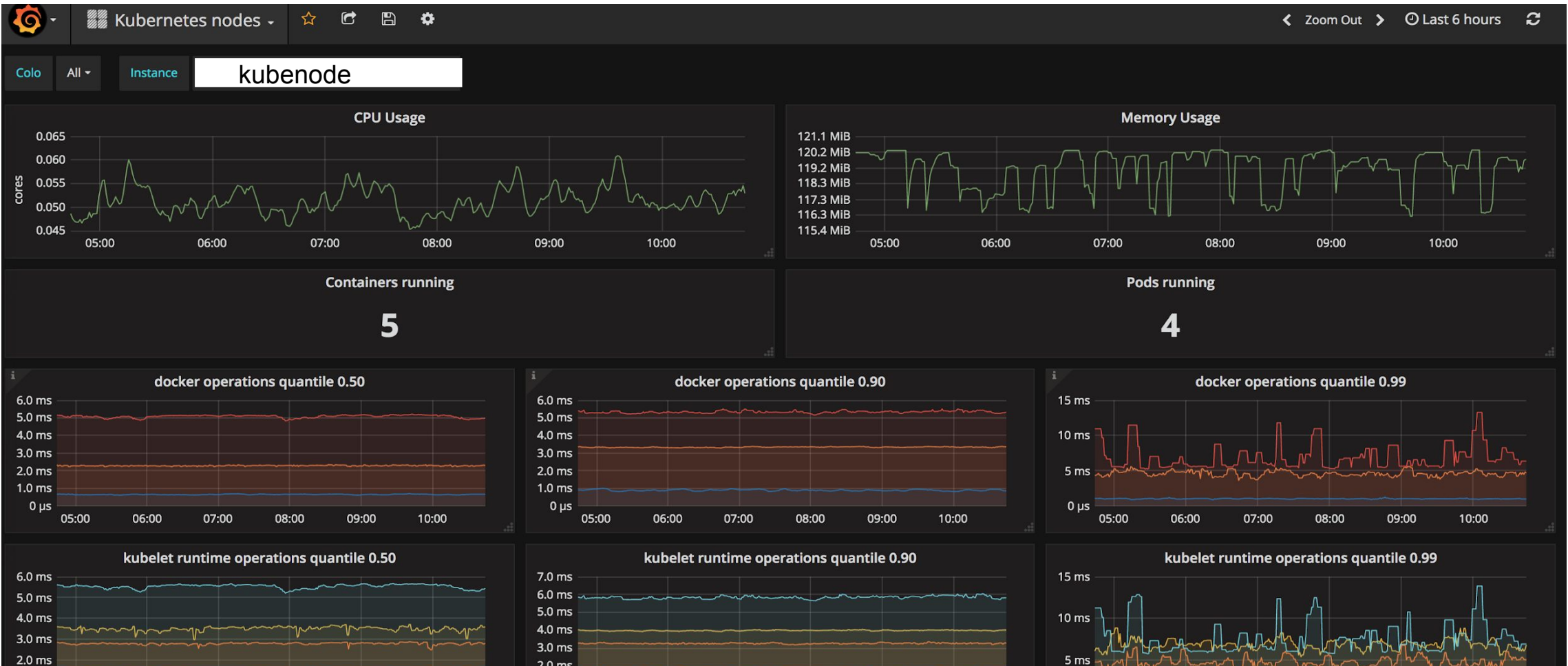

05:00 06:00 07:00 08:00 09:00 10:00

 $1.0<sub>ms</sub>$ 

 $0 \mu s$ 

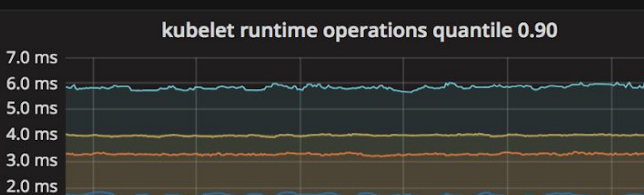

08:00

09:00

10:00

07:00

 $1.0<sub>ms</sub>$ 

 $0<sub>\mu</sub>$ s

05:00

06:00

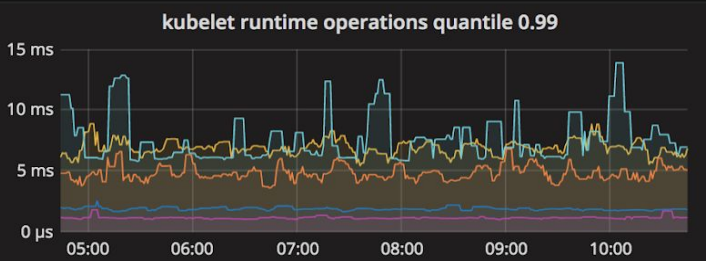

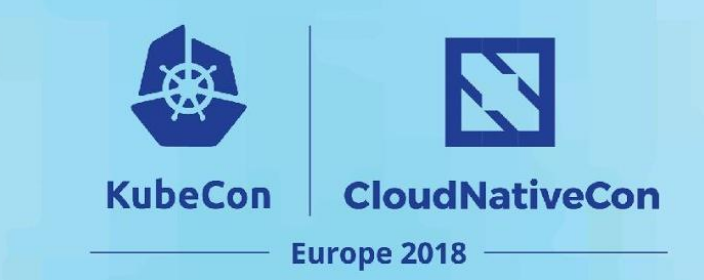

### **ETCD**

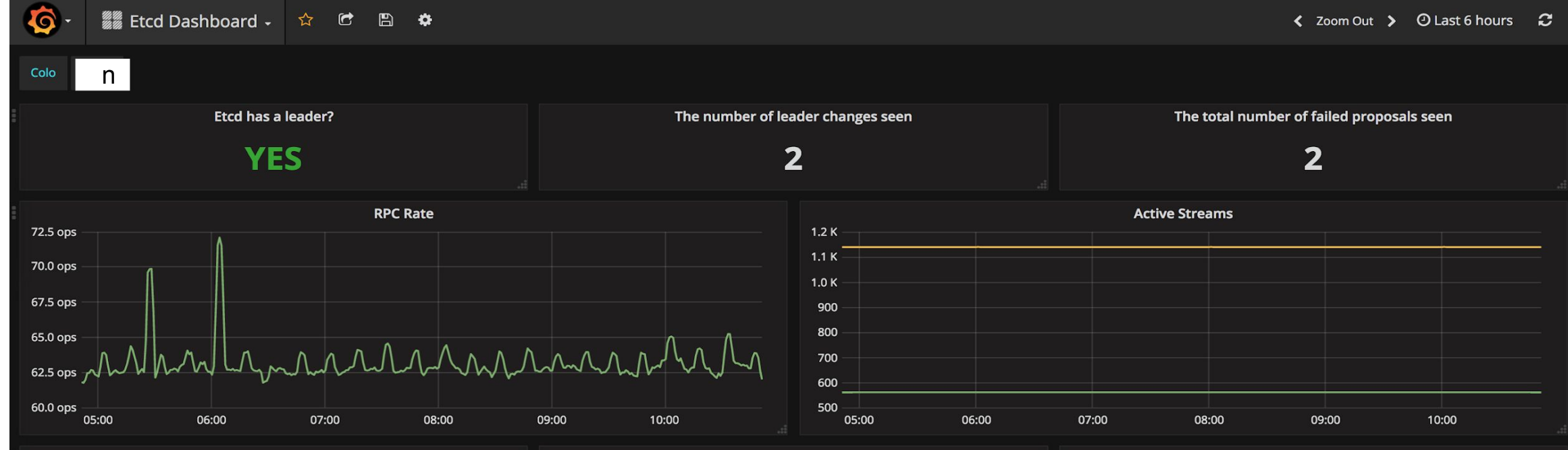

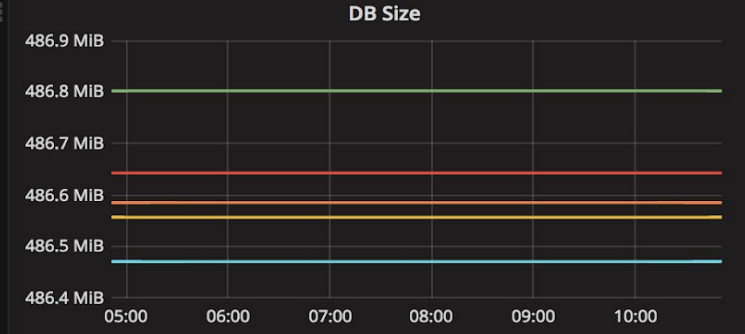

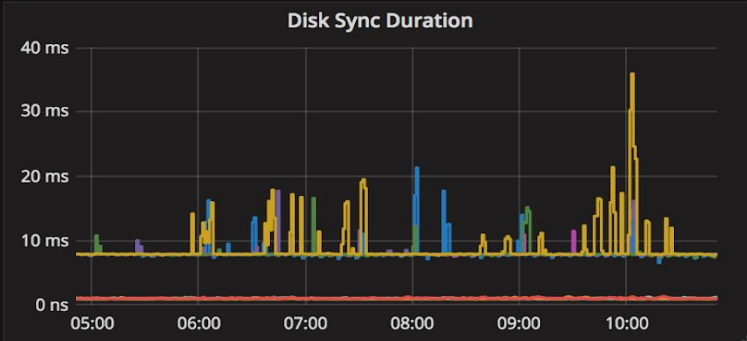

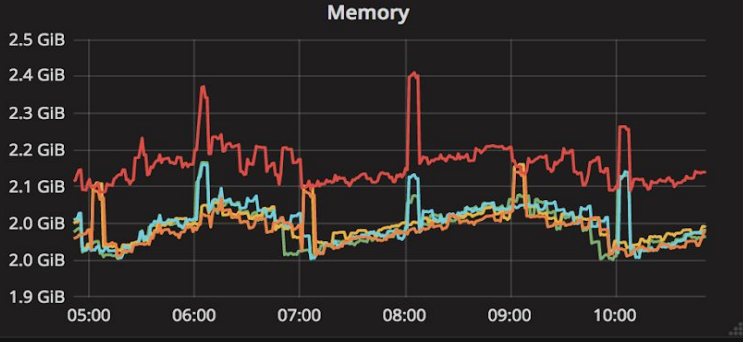

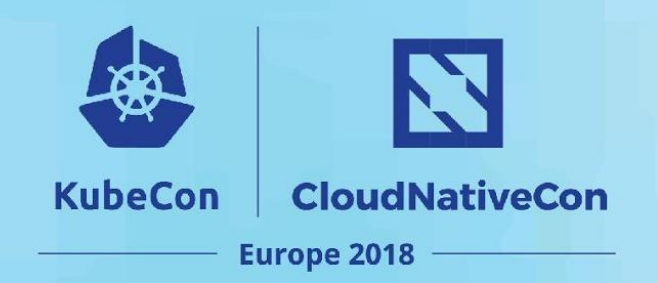

#### **Package version**

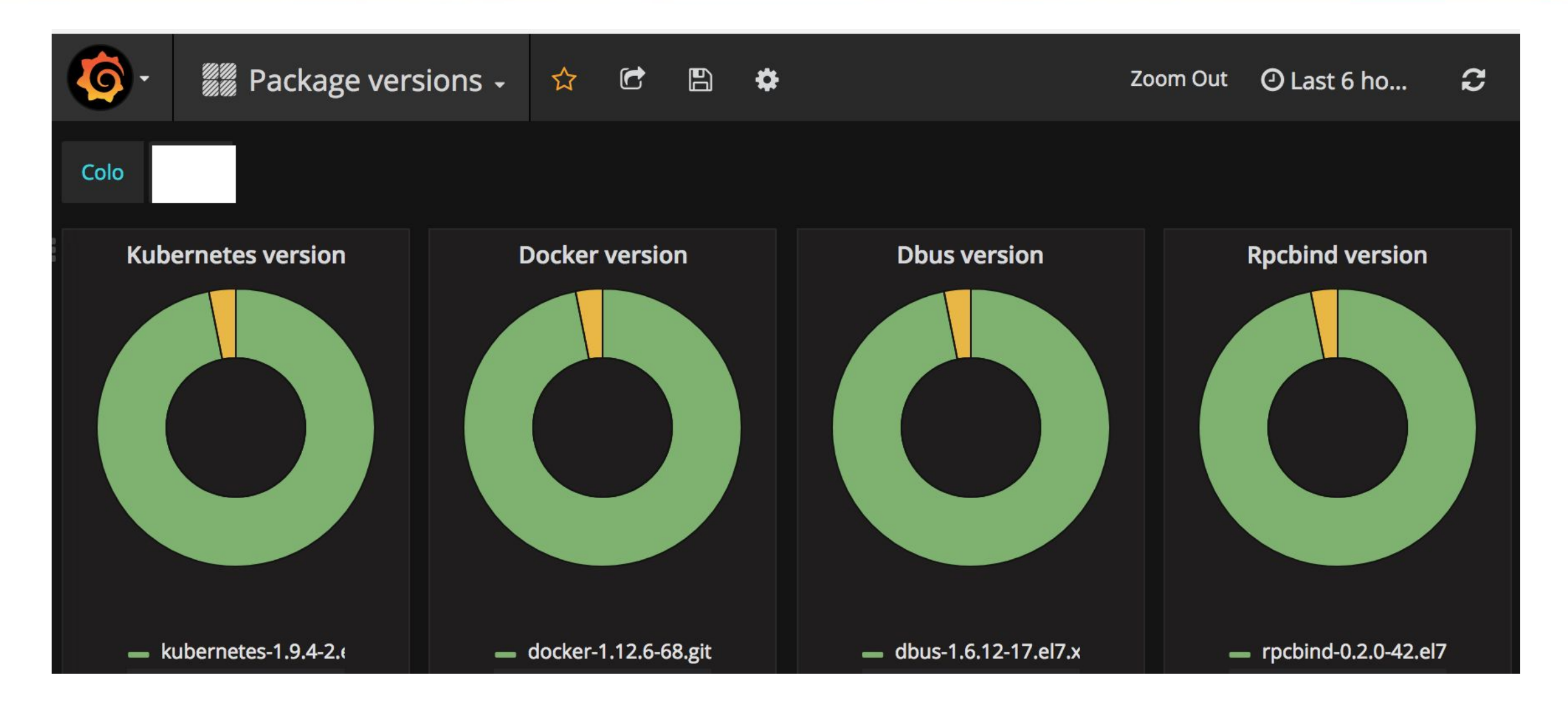

#### **Thank you**

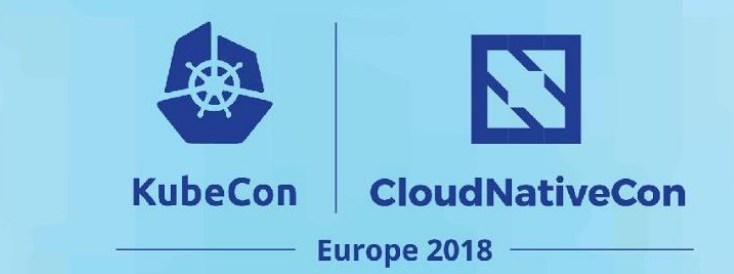

#### **Q & A**